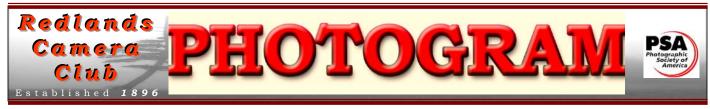

**Redlands Camera Club** is a group of amateur, serious-amateur, and professional photographers who are interested in sharing experiences and advancing their skills. Anyone with similar interests is encouraged to attend a meeting at no cost or obligation.

We meet at 7:00 pm on the first and third Mondays of every month at **Redlands United Church of Christ**, 168 Bellevue Avenue, Redlands, CA (see back page for map).

March, 2010

# GO FOR THE GOLD!!!

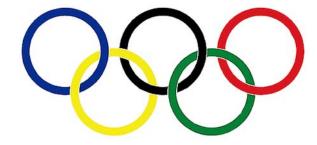

OK, the Olympics are over now, but that's no reason you can't aspire to winning our March 1<sup>st</sup> Spring Digital Competition -- you did enter, didn't you?

While you might think the rest of the month is anti-climatic, rest assured; it's not. Our second meeting will be our annual Spring Banquet -- you RSVP'd, right?

AND that's when you will be awarded that gold -- I mean blue and gold -- ribbon for besting your friends!

So ski, skate, sled, snowboard, or just plain old drive to our March meetings. The images will be great, the banquet will be delicious, and the camaraderie will be world class!

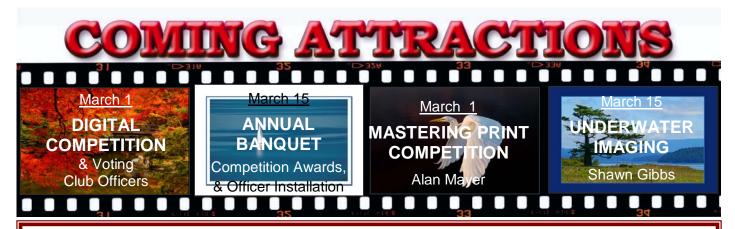

### **PHOTOGRAM**

Distributed on the 1<sup>st</sup> of each month.

Deadline for all submissions is the **Last Thursday** of each month.

### © Redlands Camera Club and its Contributors.

The contents of the *Photogram* are copyrighted. No material herein may be reproduced in any manner without the written permission of the Editor or the material's specific contributor.

Editor: Steve Felber (951) 769-6898 SNFelber@Yahoo.com

# THE VIEW FROM HERE

Judith Sparhawk

March will be the last month of RCC's membership year. That means we will be voting in the new Board, our hardworking officers and committee chairs. We will be having our Annual Banquet on March 15<sup>th</sup>, when the slate will be installed for the "new" year, starting April 1<sup>st</sup>. Please come to the dinner, which will be a catered Mexican dinner, topped off by yummy cheesecake. (RSVP to Steve Oberholzer by March 8<sup>th</sup>, and bring your \$14 per person for the cost of dinner.)

The night of the dinner will include other important happenings. Our competition winners will be announced and ribbons awarded. The winning images will be shown during the awards. Very exciting.

Also that night, you will have a chance to vote on your favorites of the flower prints entered for consideration for the Flower Show. As we have done the last two years, you may bring your great flower images for voting. It is quite an honor to be invited into the Flower Show, so let's have a good showing, and bring our best flowers! Entries must be brought in between 5:30 and 6:00 pm, for voting right after dinner. More details can be found in a separate article in this newsletter.

March will be my last month as your President. It has been my pleasure to serve in this role for the last two years. I have always felt well-supported by you, and I know you will offer the same support to my replacement. Thanks to all of you who have agreed to volunteer in one manner or another in the workings of RCC. It wouldn't be the great club that it is without you!

Judith

### Photoshop & Elements Stroke tip: SEEK & DESTROY ROGUE PIXELS

After extracting, (or copying, pasting, erasing, selecting, etc.) part of an image using a layer mask, it's easy to accidentally leave stray pixels lying around. To make them easy to identify for deletion, apply a Stroke layer style to the layer (Layer>Layer Style>Stroke). Use the default settings, but click the color swatch and select a bright color (such as red, unless your image contains a lot of that color). Now, any rogue pixels will be ringed in that bright color and stand out for easy clean-up.

Redlands Camera Club P.O. Box 7261 Redlands, CA 92375

www.RedlandsCameraClub.com

CLUB OFFICERS

President: Judith Sparhawk Vice President: Bruce Bonnett Past President: Kish Doyle

Secretary: Jerry Reece Treasurer: Rick Strobaugh

**CHAIRS** 

Circulation: Karen Fabrizio
Field Trips: Kish Doyle
Member-At-Large: Larry Cowles

Competition: Wayne Wood Exhibits: Allison Hiebert
Hospitality: Steve Oberholtzer
Membership: Bessie Reece
Photogram Editor: Steve Felber

Programs: Bruce Bonnett Publicity: Nancy Yowell Webmaster: Wayne Wood

## Upcoming Programs

Bruce Bonnett

# March 1st

Spring Digital Competition and Voting for Officers

The first meeting of the month is our Spring Digital Competition. Members have entered their favorite images for presentation and judging. So, come and enjoy some fantastic photography from our members and see how they do! The judges will evaluate each image based upon the following elements: visual impact, creativity, style, composition, color or tonal harmony, center of interest, use of light, subject matter, storytelling, and technical excellence.

This meeting will also include the election of club officers for the coming year.

# March 15<sup>TH</sup>

Annual Banquet, Competition Awards, Installation of New Officers, & Flower Show Jurying

The second meeting will be a full agenda:

- Our Annual Banquet, a catered dinner held at our usual location, for members and their guests.
- The installation of the new slate of officers and board members.
- The presentation of awards to the winners of the digital competition.
- Members' prints will be juried for inclusion in a display at the Redlands Horticultural and Improvement Society's annual flower show.

Good friends, good food, and lots of excitement! Come and enjoy!

Take-in for the flower entries takes place from 5:30 to 6:00. Banquet begins at 6:00.

# New Blog Site

Larry Cowles, Member-At-Large

Over the years, I have thought there should be a website that lists current events in SoCal that might be photogenic. A place a photographer could go a few days before the weekend and see a list of events.

Over the years some camera clubs tried to do this but it is generally hit or miss. I thought S4C should have this available, but keeping the website up to date seems to be an issue for them.

I have developed a blog, SoCal Photo Opps, www.Socalphotoopps.blogspot.com which I will try to keep up to date.

If you could link to my site from Redlands, I will put a link to Redlands on my blog. I also ask that if members of our club know of photographic events, to give me the details and I will put them on the blog list.

# **EXHIBITS**

### Allison Hiebert

### Get thee to the hospital!!

### Saturday, March 6 from 10:00 to Noon

This will be our first exhibit at the hospital after almost a year of construction. Let's show them what they missed! A good turn-out will reinforce our standing with the staff and provide much delight to patients.

Hang your images! It's a good way for a photographer to become known (or just to show off), and a good way to enhance the club's reputation in our community.

See the Print Exhibit Rules box to the right for requirements.

Work not picked up from earlier hangings may be reused, based on space availability. Whether re-used or not, any work not picked up will incur an additional \$3.00 fee (we're not in the storage business, after all).

# WEBMASTER/COMPETITION

### Wayne (Woody) Wood

The 2010 Spring Digital Competition is coming soon. The online form will be up and running starting February 1 and will run for two weeks. Please see the tutorials on our web site if you have any problems using the form.

The form will only accept data that is correct and abides by our guidelines. All wrong entries will be rejected. I will never see the rejected items and will only enter files that I actually receive into the competition. This includes the file name parameters as stated below.

The 2010 competition schedule and information documents are now on the web site.

From now on all image files entered in the print and digital competitions, as well as members nights, will be named in the following manner:

If the title of your image is **Stormy Weather** then your file name will be **stormyweather.jpg**. From now on the title of your image will be the file name. <u>Please don't put any punctuation</u>, <u>capitol letters or spaces in the file name</u>.

#### **Exhibit Schedule for 2010**

| Where                       | Hanging<br><u>Dates</u> | Take-In<br><u>Times</u> |
|-----------------------------|-------------------------|-------------------------|
| Redlands City Hall          | February 11             | 3 – 5                   |
| Redlands Community Hospital | March 6                 | 10 - Noon               |
| Redlands City Hall          | April 8                 | 3 – 5                   |
| Redlands Community Hospital | May 8                   | 10 - Noon               |
| Redlands City Hall          | June 3                  | 3 – 5                   |
| Redlands Community Hospital | July 10                 | 10 - Noon               |
| Redlands City Hall          | August 5                | 3 – 5                   |
| Redlands Community Hospital | September 11            | 10 - Noon               |
| Redlands City Hall          | October 2               | 3 – 5                   |
| Redlands Community Hospital | November 6              | 10 - Noon               |
| Redlands City Hall          | December 2              | 3 – 5                   |

### **PRINT EXHIBIT RULES**

The work must be yours, a member of RCC.

It must be ready to hang using wire eyes & wire;

no saw tooth hangers.

You may use a frameless presentation.

Your name, title of the picture, and sale price (if for sale) must be on the back.

There is a \$3.00 fee for each work hung: cash or check.

Work left for another hanging will be charged again.

Work not retrieved after a new hanging will be charged a \$3.00 storage fee.

### CONFIGURING IMAGES FOR DIGITAL PROJECTION

Color Space: sRGB

Image Size: 1280 pixels on the long side

File Format: .JPG

File Size: Less than 3.5 mb (3500 kb)

Image Title: Stormy Weather (normal puctuation)

File Name: stormyweather.jpg (no puctuation)

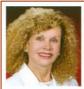

#### SYLVIA BECKER BROKER, REALTOR® (704) 780-5592

Email: SylviaBecker@yahoo.com Fax: (704) 557-9114 SylviaBecker.ReMax.com

### RE/MAX

NC License No. 243441 SC License No. 62006 CA License No. 01723449 Executive Realty 6842 Morrison Boulevard Charlotte, NC 28211

# **M**EMBERSHIP

Bessie Reece

### NOW IS THE TIME -- RENEW YOUR MEMBERSHIP!

Please pick up your membership renewal application at a meeting in March. Return the renewal application with your dues to Bessie Reece, Membership Chair at a regular meeting or mail it to the address on the renewal application. Our club year begins April 1, 2010.

Dues for the 2010-2011 year are \$20. You may pay in cash or by check payable to Redlands Camera Club.

### **New Members:**

**Forrest Naujock:** Forrest's goal is to become a professional photographer. He is actively pursuing landscape photography, although he also enjoys taking pictures of horses and dogs. Forrest edits his images in Photoshop CS3. He is an avid reader of photography books and feels that he has read about 30 books on photography this past year. He has four dogs, including a therapy dog, Jasmine, who visits children in the hospital. Forrest likes to both mountain bike and road bike. He is learning to play the acoustic guitar and is interested in learning to make picture frames. Forrest joined RCC to learn, improve his pictures, and have fun.

### Photoshop & Elements tip: Why will none of the images in a folder open?

Check the filenames for the following: no blank spaces or special characters; the only period is immediately before the file extension (.jpg, .tiff, etc.); the file extension is correct for the file type; nothing follows the extension.

### More Photoshop & Elements Stroke tips

"Double-Stroke" Layer Style: You can simulate a double-stroke as a layer style. OK, so you can really apply only one Stroke style to a layer (by clicking on the *fx* icon at the bottom of the Layers panel and choosing Stroke). But you could also add a hard-edged Inner Glow for a second "stroke" on the same layer.

**Multiple Strokes:** To create multiple strokes around a selection, use Edit>Stroke once with one color, then again with a different color and a smaller stroke. For example; you could start with a 12-pixel black stroke, followed by a 7 pixel red stroke, followed by a 3 pixel white stroke.

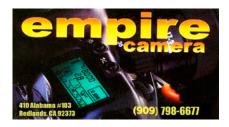

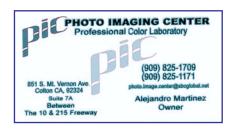

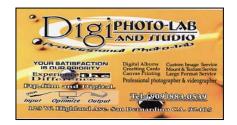

# FIELD TRIPS

### Kish Doyle

There will be a trip to the Living Desert Zoo and Botanical Gardens in Palm Desert on Saturday, March 20. We will meet at Coco's in Redlands at 7:30 am and those who wish to carpool can get together.

The park opens at 9:00 am and it should still be cool but very pleasant to visit. For those who have not been there, it is an animal preserve and also a botanical garden. There is a great miniature railroad exhibit and a butterfly garden. A restaurant is on-site for your dining pleasure if you wish to purchase food or snacks.

Admission price is \$12.50 and \$11.00 for seniors (62+). The address is 47900 Portola Avenue, Palm Desert (760) 346-5694

Directions: I10 east to Monterey Avenue exit. Turn right and go south to Hwy 111, turn left going east to Portola Avenue. Turn right and go south to Living Desert entrance on the left.

Equipment to bring: camera, extra battery, telephoto lens, macro lens, tripod

What to wear: comfortable walking shoes!! See you there - Kish

# RCC Bulletin Board

On a space-available basis, Notices, Requests and For Sale ads may be posted by any member. 300 dpi JPEG pictures may be included.

All postings must be photography-related and include your name and contact information.

See *Photogram Submissions* box for deadline and submission information.

# Photography Classes at Redlands Adult School

This may be the last time these classes will be available! Due to the state's budget crisis, the Adult School may be closed down after this semester. Now is the time to act!

Classes are taught by Frank Peele, Certified Professional Photographer

### **Beginning Adobe Photoshop Elements 8**

Tuesdays 6-9 p.m., Mar 2 - Apr 20. Computer not required in class; weekly assignments at students' own pace; PC or MAC, Elements 8 software and Adobe Photoshop Elements 8 Classroom in a Book textbook.

### **Advanced Adobe Photoshop Elements 8**

Tuesdays 6 – 9 p.m., Apr 27 - Jun 1. Continuation of the above class, which is a prerequisite.

All tuitions are \$60. To register or for more information, go to <a href="https://www.redlandsadultschool.org">www.redlandsadultschool.org</a>, call (909) 748-6930, or go to the school office at 10568 California St., Redlands.

These classes do fill up, so early registration is advised.

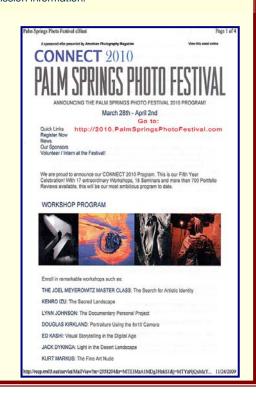

0

### FLOWER SHOW INVITATION

RCC has been invited back to the Redlands Horticultural Society's Annual Flower Show. You may recall that the last 2 years we have had beautiful exhibits of our members' flower photos displayed at the ESRI Café, site of the flower show. We will again be submitting our best flower pictures for popular vote by RCC members deciding which entries are selected. This year we will have a larger area to exhibit, as ESRI has completed their large new glass building, which will be the new location for the Flower Show.

So start looking through your best floral images, or take some new ones! It's really fun to see our work up, with the public, people who love flowers, admiring our exhibit. We

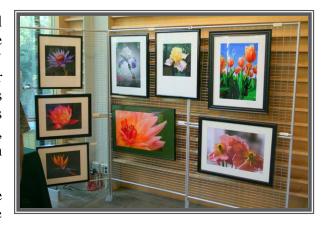

have had really good responses to our last shows. Although no direct sales can be made at this show, it is good to get our work out there to be seen. Sales contact information will be available at our booth.

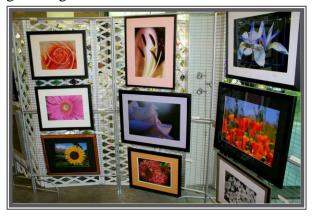

The <u>framed</u> size for this show will be a minimum of 16x20 inches, up to approximately 18x24 inches. With the new space, we will be able to hang more pieces, so be sure to bring in plenty of choices for voting. All photos to be exhibited will meet the same hanging requirements as for our regular exhibits, including framing, glass and wires for hanging. The exception will be gallery-wrapped canvas photographs.

To be considered for voting, please submit an 8x10 or larger print. It does not need to be mounted, matted or framed for the voting, but framed pictures are welcome as well.

The voting will be done at the second meeting in March, which is also our Annual Banquet, March 15th. Please bring up to 4 entries between 5:30 and 6:00 pm, as the dinner will begin at 6:00 pm, and voting will take place immediately after dinner.

The Flower Show takes place on Saturday and Sunday, April 17 & 18, with take-in of photographs on Friday, April 16<sup>th</sup> at 5:00 pm. Pick-up of artwork will be on the Sunday, at 5:00 pm. More detailed instructions will be provided to all those whose photos are voted into the show.

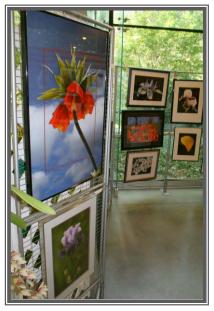

## Want to join or renew your membership?

• Complete this form and bring it to a meeting, along with \$20 annual dues,

> Redlands Camera Club P.O. Box 7261 Redlands, CA 92375

PHOTOGRAM